<span id="page-0-3"></span>**Title [stata.com](http://stata.com)**

## **meologit —** Multilevel mixed-effects ordered logistic regression

[Description](#page-0-0) [Quick start](#page-0-1) [Menu](#page-0-2) Menu [Syntax](#page-1-0) [Options](#page-3-0) [Remarks and examples](#page-5-0) [Stored results](#page-10-0) [Methods and formulas](#page-12-0) [References](#page-13-0) [Also see](#page-13-1)

# <span id="page-0-0"></span>**Description**

meologit fits mixed-effects logistic models for ordered responses. The actual values taken on by the response are irrelevant except that larger values are assumed to correspond to "higher" outcomes. The conditional distribution of the response given the random effects is assumed to be multinomial, with success probability determined by the logistic cumulative distribution function.

## <span id="page-0-1"></span>**Quick start**

Two-level ordered logit regression of y on [indicators](https://www.stata.com/manuals/u11.pdf#u11.4.3Factorvariables) for levels of a and random intercepts by lev2 meologit y i.a || lev2:

Two-level model including fixed and random coefficients for x meologit y i.a x || lev2: x

Same as above, but report odds ratios instead of coefficients meologit y i.a x || lev2: x, or

Three-level model of y on a, x, and their interaction using [factor variable](https://www.stata.com/manuals/u11.pdf#u11.4.3Factorvariables) notation and random intercepts by lev2 and lev3 with lev2 nested within lev3 meologit y a##c.x || lev3: || lev2:

## <span id="page-0-2"></span>**Menu**

Statistics > Multilevel mixed-effects models > Ordered logistic regression

# <span id="page-1-0"></span>**Syntax**

 $\texttt{meologist}$   $\emph{depvar}$  $\emph{depvar}$  $\emph{depvar}$   $\emph{fe\_equation}$   $\mid$   $\mid$   $\mid$   $\emph{re\_equation}$   $\mid$   $\mid$   $\mid$   $\emph{re\_equation}$   $\ldots$   $\mid$   $\mid$   $\emph{, options}$  $\emph{, options}$  $\emph{, options}$   $\mid$ 

where the syntax of *fe equation* is

 $\lfloor$  *[indepvars](https://www.stata.com/manuals/u11.pdf#u11.4varnameandvarlists)*  $\lfloor$   $\lfloor if \rfloor$  $\lfloor if \rfloor$  $\lfloor if \rfloor$   $\lfloor in \rfloor$  $\lfloor in \rfloor$  $\lfloor in \rfloor$   $\lfloor$  *[weight](#page-3-1)*  $\lfloor$  *, fe\_options*  $\lfloor$ 

and the syntax of *re\_equation* is one of the following:

for random coefficients and intercepts

 $levelvar:$   $\lceil \text{varlist} \rceil \rceil$  $\lceil \text{varlist} \rceil \rceil$  $\lceil \text{varlist} \rceil \rceil$ ,  $re\_options \rceil$ 

for random effects among the values of a factor variable in a crossed-effects model

*levelvar*: R.*[varname](https://www.stata.com/manuals/u11.pdf#u11.4varnameandvarlists)*

*levelvar* is a variable identifying the group structure for the random effects at that level or is  $\text{all}$ representing one group comprising all observations.

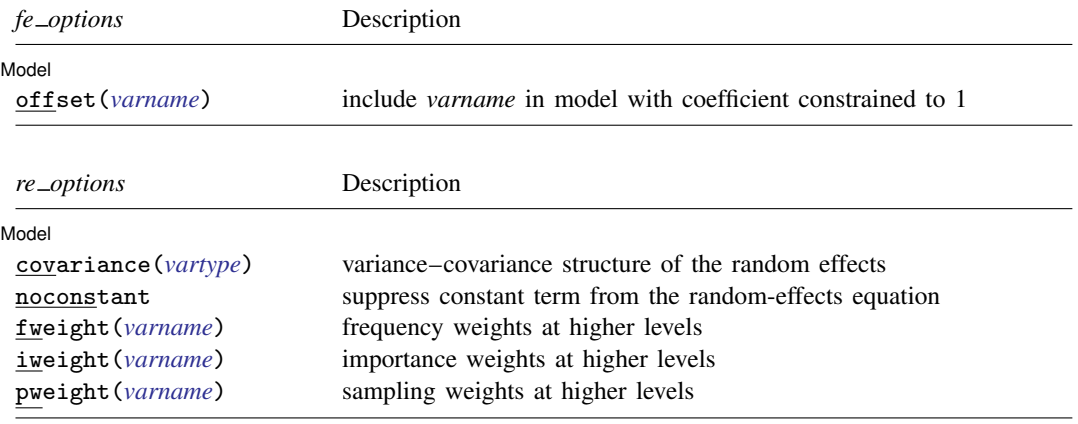

<span id="page-2-1"></span><span id="page-2-0"></span>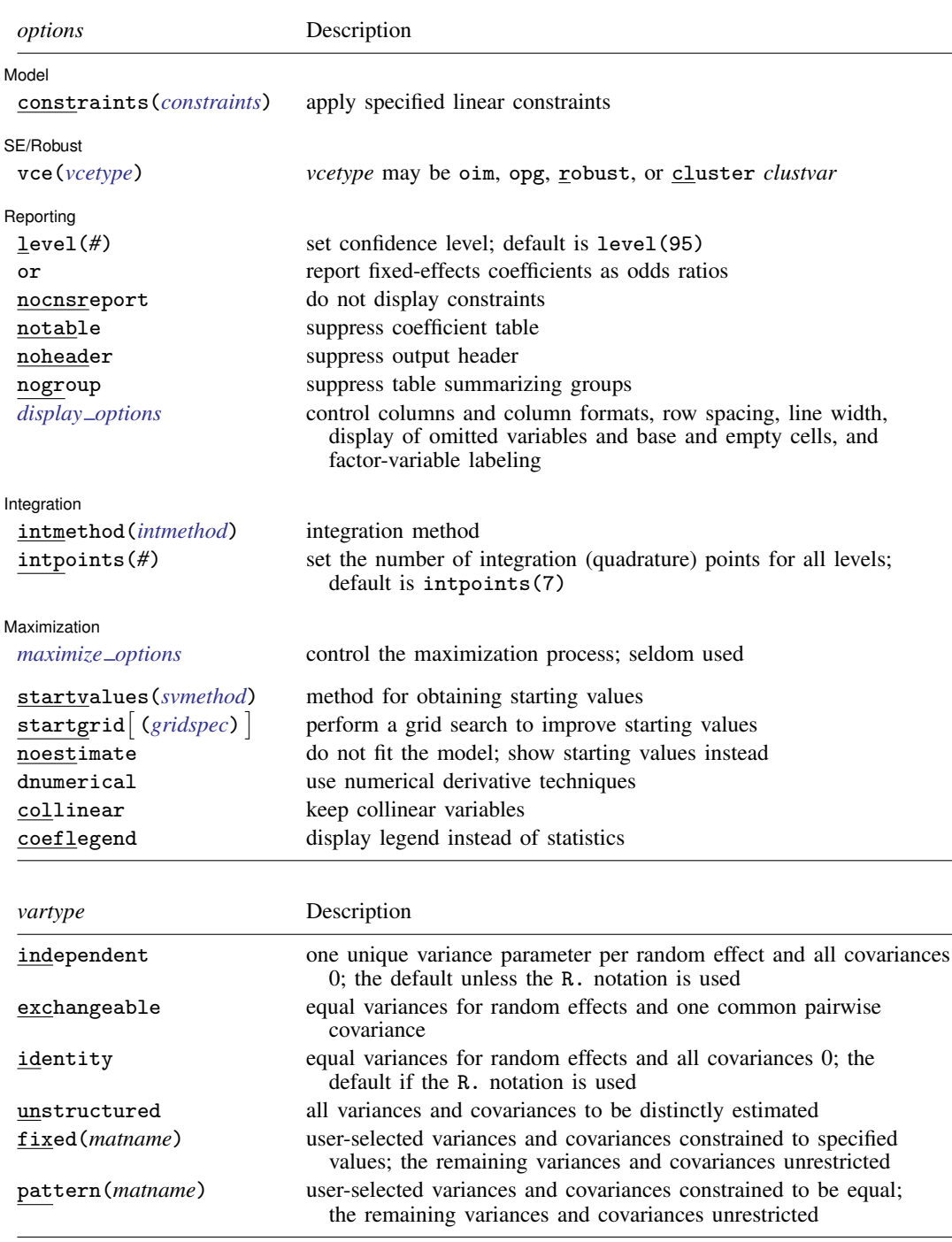

### **4 [meologit](#page-0-3) — Multilevel mixed-effects ordered logistic regression**

<span id="page-3-2"></span>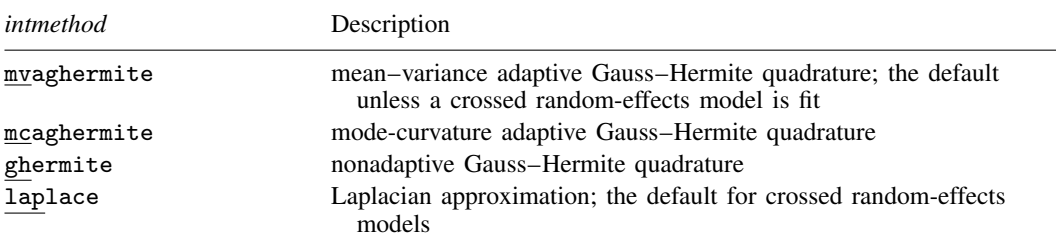

*indepvars* and *varlist* may contain factor variables; see [U[\] 11.4.3 Factor variables](https://www.stata.com/manuals/u11.pdf#u11.4.3Factorvariables).

*depvar*, *indepvars*, and *varlist* may contain time-series operators; see [U[\] 11.4.4 Time-series varlists](https://www.stata.com/manuals/u11.pdf#u11.4.4Time-seriesvarlists).

bayes, by, collect, and svy are allowed; see [U[\] 11.1.10 Prefix commands](https://www.stata.com/manuals/u11.pdf#u11.1.10Prefixcommands). For more details, see [BAYES] [bayes: me](https://www.stata.com/manuals/bayesbayesmeologit.pdf#bayesbayesmeologit)[ologit](https://www.stata.com/manuals/bayesbayesmeologit.pdf#bayesbayesmeologit).

vce() and weights are not allowed with the svy prefix; see [\[SVY\]](https://www.stata.com/manuals/svysvy.pdf#svysvy) svy.

<span id="page-3-1"></span>fweights, iweights, and pweights are allowed; see [U[\] 11.1.6 weight](https://www.stata.com/manuals/u11.pdf#u11.1.6weight). Only one type of weight may be specified. Weights are not supported under the Laplacian approximation or for crossed models.

startvalues(), startgrid, noestimate, dnumerical, collinear, and coeflegend do not appear in the dialog box.

<span id="page-3-0"></span>See [U[\] 20 Estimation and postestimation commands](https://www.stata.com/manuals/u20.pdf#u20Estimationandpostestimationcommands) for more capabilities of estimation commands.

# **Options**

 $\overline{a}$ 

[Model] Model <u>by the contract of the contract of the contract of the contract of the contract of the contract of the contract of the contract of the contract of the contract of the contract of the contract of the contract of the </u>

- offset(*[varname](https://www.stata.com/manuals/u11.pdf#u11.4varnameandvarlists)*) specifies that *varname* be included in the fixed-effects portion of the model with the coefficient constrained to be 1.
- covariance(*vartype*) specifies the structure of the covariance matrix for the random effects and may be specified for each random-effects equation. *vartype* is one of the following: independent, exchangeable, identity, unstructured, fixed(*matname*), or pattern(*matname*).
	- covariance(independent) covariance structure allows for a distinct variance for each random effect within a random-effects equation and assumes that all covariances are 0. The default is covariance(independent) unless a crossed random-effects model is fit, in which case the default is covariance(identity).
	- covariance(exchangeable) structure specifies one common variance for all random effects and one common pairwise covariance.
	- covariance(identity) is short for "multiple of the identity"; that is, all variances are equal and all covariances are 0.
	- covariance(unstructured) allows for all variances and covariances to be distinct. If an equation consists of p random-effects terms, the unstructured covariance matrix will have  $p(p + 1)/2$ unique parameters.
	- covariance(fixed(*matname*)) and covariance(pattern(*matname*)) covariance structures provide a convenient way to impose constraints on variances and covariances of random effects. Each specification requires a *matname* that defines the restrictions placed on variances and covariances. Only elements in the lower triangle of *matname* are used, and row and column names of *matname* are ignored. A missing value in *matname* means that a given element is unrestricted. In a fixed (*matname*) covariance structure, (co)variance  $(i, j)$  is constrained to equal the value specified in the i, jth entry of *matname*. In a pattern(*matname*) covariance structure, (co)variances  $(i, j)$  and  $(k, l)$  are constrained to be equal if *matname*[i, j] = *matname*[k, l].

noconstant suppresses the constant (intercept) term; may be specified for any of or all the randomeffects equations.

fweight(*[varname](https://www.stata.com/manuals/u11.pdf#u11.4varnameandvarlists)*) specifies frequency weights at higher levels in a multilevel model, whereas frequency weights at the first level (the observation level) are specified in the usual manner, for example, [fw=*fwtvar1*]. *varname* can be any valid Stata variable name, and you can specify fweight() at levels two and higher of a multilevel model. For example, in the two-level model

. *mecmd fixed\_portion*  $[fw = wt1]$  || school: ... , fweight(wt2) ...

the variable wt1 would hold the first-level (the observation-level) frequency weights, and wt2 would hold the second-level (the school-level) frequency weights.

iweight(*[varname](https://www.stata.com/manuals/u11.pdf#u11.4varnameandvarlists)*) specifies importance weights at higher levels in a multilevel model, whereas importance weights at the first level (the observation level) are specified in the usual manner, for example, [iw=*iwtvar1*]. *varname* can be any valid Stata variable name, and you can specify iweight() at levels two and higher of a multilevel model. For example, in the two-level model

. *mecmd fixed\_portion*  $\begin{bmatrix} iw = wt1 \end{bmatrix}$  || school: ... , iweight(wt2) ...

the variable wt1 would hold the first-level (the observation-level) importance weights, and wt2 would hold the second-level (the school-level) importance weights.

pweight(*[varname](https://www.stata.com/manuals/u11.pdf#u11.4varnameandvarlists)*) specifies sampling weights at higher levels in a multilevel model, whereas sampling weights at the first level (the observation level) are specified in the usual manner, for example, [pw=*pwtvar1*]. *varname* can be any valid Stata variable name, and you can specify pweight() at levels two and higher of a multilevel model. For example, in the two-level model

. *mecmd fixed*\_*portion* [pw = wt1] || school: . . . , pweight(wt2) . . .

variable wt1 would hold the first-level (the observation-level) sampling weights, and wt2 would hold the second-level (the school-level) sampling weights.

constraints(*constraints*); see [R] [Estimation options](https://www.stata.com/manuals/restimationoptions.pdf#rEstimationoptions).

SE/Robust SE/Robust Letters and the contract of the contract of the contract of the contract of the contract of the contract of the contract of the contract of the contract of the contract of the contract of the contract of the cont

 $\overline{a}$ 

 $\overline{a}$ 

vce(*vcetype*) specifies the type of standard error reported, which includes types that are derived from asymptotic theory (oim, opg), that are robust to some kinds of misspecification (robust), and that allow for intragroup correlation (cluster *clustvar*); see [R] *vce [option](https://www.stata.com/manuals/rvce_option.pdf#rvce_option)*. If vce(robust) is specified, robust variances are clustered at the highest level in the multilevel model.

∫ Reporting [ Reporting Lawrence and the contract of the contract of the contract of the contract of the contract of the contract of the contract of the contract of the contract of the contract of the contract of the contract of the con

level(*#*); see [R] [Estimation options](https://www.stata.com/manuals/restimationoptions.pdf#rEstimationoptions).

- or reports estimated fixed-effects coefficients transformed to odds ratios, that is,  $\exp(\beta)$  rather than  $\beta$ . Standard errors and confidence intervals are similarly transformed. This option affects how results are displayed, not how they are estimated. or may be specified either at estimation or upon replay.
- nocnsreport; see [R] [Estimation options](https://www.stata.com/manuals/restimationoptions.pdf#rEstimationoptions).
- notable suppresses the estimation table, either at estimation or upon replay.
- noheader suppresses the output header, either at estimation or upon replay.
- nogroup suppresses the display of group summary information (number of groups, average group size, minimum, and maximum) from the output header.
- <span id="page-4-0"></span>*display options*: noci, nopvalues, noomitted, vsquish, noemptycells, baselevels, allbaselevels, nofvlabel, fvwrap(*#*), fvwrapon(*style*), cformat(% *[fmt](https://www.stata.com/manuals/d.pdf#dformat)*), pformat(% *fmt*), sformat(% *fmt*), and nolstretch; see [R] [Estimation options](https://www.stata.com/manuals/restimationoptions.pdf#rEstimationoptions).

Integration Integration **Definition** 

 $\overline{a}$ 

intmethod(*intmethod*) specifies the integration method to be used for the random-effects model. mvaghermite performs mean–variance adaptive Gauss–Hermite quadrature; mcaghermite performs mode-curvature adaptive Gauss–Hermite quadrature; ghermite performs nonadaptive Gauss– Hermite quadrature; and laplace performs the Laplacian approximation, equivalent to modecurvature adaptive Gaussian quadrature with one integration point.

The default integration method is mvaghermite unless a crossed random-effects model is fit, in which case the default integration method is laplace. The Laplacian approximation has been known to produce biased parameter estimates; however, the bias tends to be more prominent in the estimates of the variance components rather than in the estimates of the fixed effects.

For crossed random-effects models, estimation with more than one quadrature point may be prohibitively intensive even for a small number of levels. For this reason, the integration method defaults to the Laplacian approximation. You may override this behavior by specifying a different integration method.

intpoints(*#*) sets the number of integration points for quadrature. The default is intpoints(7), which means that seven quadrature points are used for each level of random effects. This option is not allowed with intmethod(laplace).

The more integration points, the more accurate the approximation to the log likelihood. However, computation time increases as a function of the number of quadrature points raised to a power equaling the dimension of the random-effects specification. In crossed random-effects models and in models with many levels or many random coefficients, this increase can be substantial.

**Maximization** Maximization **the contract of the contract of the contract of the contract of the contract of the contract of the contract of the contract of the contract of the contract of the contract of the contract of the contract of** 

<span id="page-5-1"></span> $\overline{a}$ 

*maximize options*: difficult, technique(*[algorithm](https://www.stata.com/manuals/rmaximize.pdf#rMaximizeSyntaxalgorithm_spec) spec*), iterate(*#*), - no log, trace, gradient, showstep, hessian, showtolerance, tolerance(*#*), ltolerance(*#*), nrtolerance(*#*), nonrtolerance, and from(*init specs*); see [R] [Maximize](https://www.stata.com/manuals/rmaximize.pdf#rMaximize). Those that require special mention for meologit are listed below.

from() accepts a properly labeled vector of initial values or a list of coefficient names with values. A list of values is not allowed.

The following options are available with meologit but are not shown in the dialog box:

startvalues(*svmethod*), startgrid (gridspec) , noestimate, and dnumerical; see [[ME](https://www.stata.com/manuals/memeglm.pdf#memeglmOptionsstartval)] [meglm](https://www.stata.com/manuals/memeglm.pdf#memeglmOptionsstartval).

<span id="page-5-0"></span>collinear, coeflegend; see [R] [Estimation options](https://www.stata.com/manuals/restimationoptions.pdf#rEstimationoptions).

## **Remarks and examples stature in the state of the state of the state of the state of the state of the state of the state of the state of the state of the state of the state of the state of the state of the state of the s**

Mixed-effects ordered logistic regression is ordered logistic regression containing both fixed effects and random effects. An ordered response is a variable that is categorical and ordered, for instance, "poor", "good", and "excellent", which might indicate a person's current health status or the repair record of a car.

<span id="page-5-2"></span>meologit allows for many levels of random effects. However, for simplicity, for now we consider the two-level model, where for a series of  $M$  independent clusters, and conditional on a set of fixed effects  $x_{i,j}$ , a set of cutpoints  $\kappa$ , and a set of random effects  $u_j$ , the cumulative probability of the response being in a category higher than  $k$  is

$$
Pr(y_{ij} > k | \mathbf{x}_{ij}, \boldsymbol{\kappa}, \mathbf{u}_j) = H(\mathbf{x}_{ij}\boldsymbol{\beta} + \mathbf{z}_{ij}\mathbf{u}_j - \kappa_k)
$$
(1)

for  $j = 1, \ldots, M$  clusters, with cluster j consisting of  $i = 1, \ldots, n_j$  observations. The cutpoints  $\kappa$ are labeled  $\kappa_1, \kappa_2, \ldots, \kappa_{K-1}$ , where K is the number of possible outcomes.  $H(\cdot)$  is the logistic cumulative distribution function that represents cumulative probability.

The  $1 \times p$  row vector  $\mathbf{x}_{ij}$  are the covariates for the fixed effects, analogous to the covariates you would find in a standard logistic regression model, with regression coefficients (fixed effects) β. In our parameterization,  $x_{ij}$  does not contain a constant term because its effect is absorbed into the cutpoints. For notational convenience here and throughout this manual entry, we suppress the dependence of  $y_{ij}$  on  $x_{ij}$ .

The  $1 \times q$  vector  $z_{ij}$  are the covariates corresponding to the random effects and can be used to represent both random intercepts and random coefficients. For example, in a random-intercept model,  $z_{ij}$  is simply the scalar 1. The random effects  $u_j$  are M realizations from a multivariate normal distribution with mean 0 and  $q \times q$  variance matrix  $\Sigma$ . The random effects are not directly estimated as model parameters but are instead summarized according to the unique elements of  $\Sigma$ , known as variance components. One special case of [\(1\)](#page-5-2) places  $z_{ij} = x_{ij}$ , so that all covariate effects are essentially random and distributed as multivariate normal with mean  $\beta$  and variance  $\Sigma$ .

From  $(1)$ , we can derive the probability of observing outcome k as

$$
\Pr(y_{ij} = k | \kappa, \mathbf{u}_j) = \Pr(\kappa_{k-1} < \mathbf{x}_{ij} \boldsymbol{\beta} + \mathbf{z}_{ij} \mathbf{u}_j + \epsilon_{ij} \le \kappa_k) \\
= \Pr(\kappa_{k-1} - \mathbf{x}_{ij} \boldsymbol{\beta} - \mathbf{z}_{ij} \mathbf{u}_j < \epsilon_{ij} \le \kappa_k - \mathbf{x}_{ij} \boldsymbol{\beta} - \mathbf{z}_{ij} \mathbf{u}_j) \\
= H(\kappa_k - \mathbf{x}_{ij} \boldsymbol{\beta} - \mathbf{z}_{ij} \mathbf{u}_j) - H(\kappa_{k-1} - \mathbf{x}_{ij} \boldsymbol{\beta} - \mathbf{z}_{ij} \mathbf{u}_j)
$$

where  $\kappa_0$  is taken as  $-\infty$  and  $\kappa_K$  is taken as  $+\infty$ .

From the above, we may also write the model in terms of a latent linear response, where observed ordinal responses  $y_{ij}$  are generated from the latent continuous responses, such that

$$
y_{ij}^* = \mathbf{x}_{ij}\boldsymbol{\beta} + \mathbf{z}_{ij}\mathbf{u}_j + \epsilon_{ij}
$$

and

$$
y_{ij} = \begin{cases} 1 & \text{if} \\ 2 & \text{if} \\ \vdots & \kappa_1 < y_{ij}^* \leq \kappa_2 \\ \vdots & \vdots \\ K & \text{if} \qquad \kappa_{K-1} < y_{ij}^* \end{cases}
$$

The errors  $\epsilon_{ij}$  are distributed as logistic with mean 0 and variance  $\pi^2/3$  and are independent of  $\mathbf{u}_j$ .

Below we present two short examples of mixed-effects ordered logistic regression; refer to [ME] [me](https://www.stata.com/manuals/meme.pdf#meme) and [ME] [meglm](https://www.stata.com/manuals/memeglm.pdf#memeglm) for examples of other random-effects models. A two-level ordered logistic model can also be fit using xtologit with the re option; see [XT] [xtologit](https://www.stata.com/manuals/xtxtologit.pdf#xtxtologit). In the absence of random effects, mixed-effects ordered logistic regression reduces to standard ordered logistic regression; see [R] [ologit](https://www.stata.com/manuals/rologit.pdf#rologit).

### <span id="page-6-0"></span>Example 1: Two-level random-intercept model

We use the data from the Television, School, and Family Smoking Prevention and Cessation Project [\(Flay et al.](#page-13-2) [1988;](#page-13-2) [Rabe-Hesketh and Skrondal](#page-13-3) [2022,](#page-13-3) chap. 11), where schools were randomly assigned into one of four groups defined by two treatment variables. Students within each school are nested in classes, and classes are nested in schools. In this example, we ignore the variability of classes within schools and fit a two-level model; we incorporate classes in a three-level model in [example 2.](#page-8-0) The dependent variable is the tobacco and health knowledge (THK) scale score collapsed into four ordered categories. We regress the outcome on the treatment variables and their interaction and control for the pretreatment score.

```
. use https://www.stata-press.com/data/r18/tvsfpors
(Television, School, and Family Project)
. meologit thk prethk cc##tv || school:
Fitting fixed-effects model:
Iteration 0: Log likelihood = -2212.775
Iteration 1: Log likelihood = -2125.509Iteration 2: Log likelihood = -2125.1034
Iteration 3: Log likelihood = -2125.1032
Refining starting values:
Grid node 0: Log likelihood = -2136.2426Fitting full model:
Iteration 0: Log likelihood = -2136.2426 (not concave)
Iteration 1: Log likelihood = -2120.2577
Iteration 2: Log likelihood = -2119.7574
Iteration 3: Log likelihood = -2119.7428
Iteration 4: Log likelihood = -2119.7428
Mixed-effects ologit regression Mumber of obs = 1,600<br>Group variable: school Mumber of groups = 28
Group variable: school
                                          Obs per group:
                                                      min = 18<br>avg = 57.1\arg = 57.1<br>\max = 137max =Integration method: mvaghermite Integration pts. = 7
                                          Wald chi2(4) = 128.06<br>Prob > chi2 = 0.0000
Log likelihood = -2119.7428thk Coefficient Std. err. z P>|z| [95% conf. interval]
     prethk .4032892 .03886 10.38 0.000 .327125 .4794534
       1.cc .9237904 .204074 4.53 0.000 .5238127 1.323768
       1.tv .2749937 .1977424 1.39 0.164 -.1125744 .6625618
      cc#tv
       1 1 -.4659256 .2845963 -1.64 0.102 -1.023724 .0918728
      /cut1 -.0884493 .1641062 -.4100916 .233193
      /cut2 1.153364 .165616 .8287625 1.477965
      /cut3 2.33195 .1734199 1.992053 2.671846
school
  var(_cons) .0735112 .0383106 .0264695 .2041551
LR test vs. ologit model: chibar2(01) = 10.72 Prob >= chibar2 = 0.0005
```
The estimation table reports the fixed effects, the estimated cutpoints  $(\kappa_1, \kappa_2, \kappa_3)$ , and the estimated variance components. The fixed effects can be interpreted just as you would the output from ologit. We find that students with higher preintervention scores tend to have higher postintervention scores. Because of their interaction, the impact of the treatment variables on the knowledge score is not straightforward; we defer this discussion to [example 1](https://www.stata.com/manuals/memeologitpostestimation.pdf#memeologitpostestimationRemarksandexamplesex1) of [ME] [meologit postestimation](https://www.stata.com/manuals/memeologitpostestimation.pdf#memeologitpostestimation).

Underneath the fixed effects and the cutpoints, the table shows the estimated variance components. The random-effects equation is labeled school, meaning that these are random effects at the school level. Because we have only one random effect at this level, the table shows only one variance component. The estimate of  $\sigma_u^2$  is 0.07 with standard error 0.04. The reported likelihood-ratio test shows that there is enough variability between schools to favor a mixed-effects ordered logistic regression over a standard ordered logistic regression; see [Distribution theory for likelihood-ratio test](https://www.stata.com/manuals/meme.pdf#memeRemarksandexamplesDistributiontheoryforlikelihood-ratiotest) in [ME] [me](https://www.stata.com/manuals/meme.pdf#meme) for a discussion of likelihood-ratio testing of variance components.

We now store our estimates for later use.

. estimates store r\_2

◁

<span id="page-8-0"></span>Two-level models extend naturally to models with three or more levels with nested random effects. Below we continue with [example 1](#page-6-0).

### Example 2: Three-level random-intercept model

In this example, we fit a three-level model incorporating classes nested within schools. The fixedeffects part remains the same. Our model now has two random-effects equations, separated by ||. The first is a random intercept (constant only) at the school level (level three), and the second is a random intercept at the class level (level two). The order in which these are specified (from left to right) is significant—meologit assumes that class is nested within school.

. meologit thk prethk cc##tv || school: || class: Fitting fixed-effects model: Iteration 0: Log likelihood = -2212.775 Iteration 1: Log likelihood = -2125.509 Iteration 2: Log likelihood = -2125.1034 Iteration 3: Log likelihood = -2125.1032 Refining starting values: Grid node  $0$ : Log likelihood =  $-2152.1514$ Fitting full model: Iteration 0: Log likelihood =  $-2152.1514$  (not concave)<br>Iteration 1: Log likelihood =  $-2125.9213$  (not concave) Iteration 1: Log likelihood =  $-2125.9213$ Iteration 2: Log likelihood = -2120.1861 Iteration 3: Log likelihood = -2115.6177 Iteration 4: Log likelihood = -2114.5896 Iteration 5: Log likelihood = -2114.5881 Iteration 6: Log likelihood =  $-2114.5881$ Mixed-effects ologit regression Number of obs = 1,600 Grouping information No. of Observations per group Group variable groups Minimum Average Maximum school 28 18 57.1 137 class | 135 1 11.9 28 Integration method: mvaghermite **Integration** pts. = 7  $Wald chi2(4) = 124.39$ <br> $Prob > chi2 = 0.0000$ Log likelihood =  $-2114.5881$ thk Coefficient Std. err. z P>|z| [95% conf. interval] prethk .4085273 .039616 10.31 0.000 .3308814 .4861731 1.cc .8844369 .2099124 4.21 0.000 .4730161 1.295858 1.tv .236448 .2049065 1.15 0.249 -.1651614 .6380575 cc#tv<br>1 1  $-0.3717699$  .2958887  $-1.26$  0.209  $-0.951701$  .2081612 /cut1 -.0959459 .1688988 -.4269815 .2350896 /cut2 1.177478 .1704946 .8433151 1.511642 /cut3 2.383672 .1786736 2.033478 2.733865 school var(\_cons) .0448735 .0425387 .0069997 .2876749 school>class var(\_cons) .1482157 .0637521 .063792 .3443674 LR test vs. ologit model:  $\text{chi}(2) = 21.03$  Prob >  $\text{chi}(2) = 0.0000$ 

Note: LR test is conservative and provided only for reference.

We see that we have 135 classes from 28 schools. The variance-component estimates are now organized and labeled according to level. The variance component for class is labeled school>class to emphasize that classes are nested within schools.

◁

Compared with the two-level model from [example 1,](#page-6-0) the estimate of the variance of the random intercept at the school level dropped from 0.07 to 0.04. This is not surprising because we now use two random components versus one random component to account for unobserved heterogeneity among students. We can use lrtest and our stored estimation result from example 1 to see which model provides a better fit:

```
. lrtest r_2 .
Likelihood-ratio test
Assumption: r_2 nested within .
 LR chi2(1) = 10.31Prob > chi2 = 0.0013
Note: The reported degrees of freedom assumes the null hypothesis is not on
      the boundary of the parameter space. If this is not true, then the
      reported test is conservative.
```
The likelihood-ratio test favors the three-level model. For more information about the likelihood-ratio test in the context of mixed-effects models, see [Distribution theory for likelihood-ratio test](https://www.stata.com/manuals/meme.pdf#memeRemarksandexamplesDistributiontheoryforlikelihood-ratiotest) in [ME] [me](https://www.stata.com/manuals/meme.pdf#meme).

<span id="page-10-0"></span>The above extends to models with more than two levels of nesting by adding more random-effects equations, each separated by ||.

## **Stored results**

meologit stores the following in e():

e(wtype) weight type

Scalars

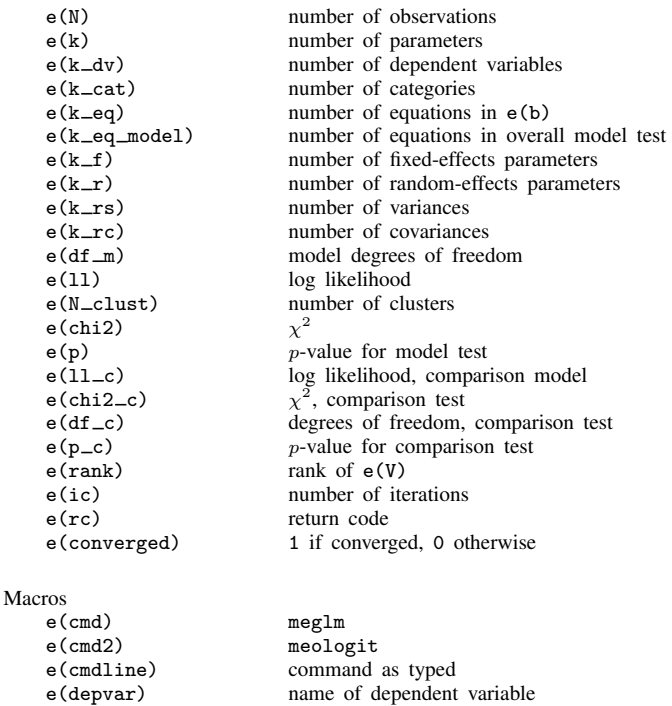

e(wexp) weight expression (first-level weights)

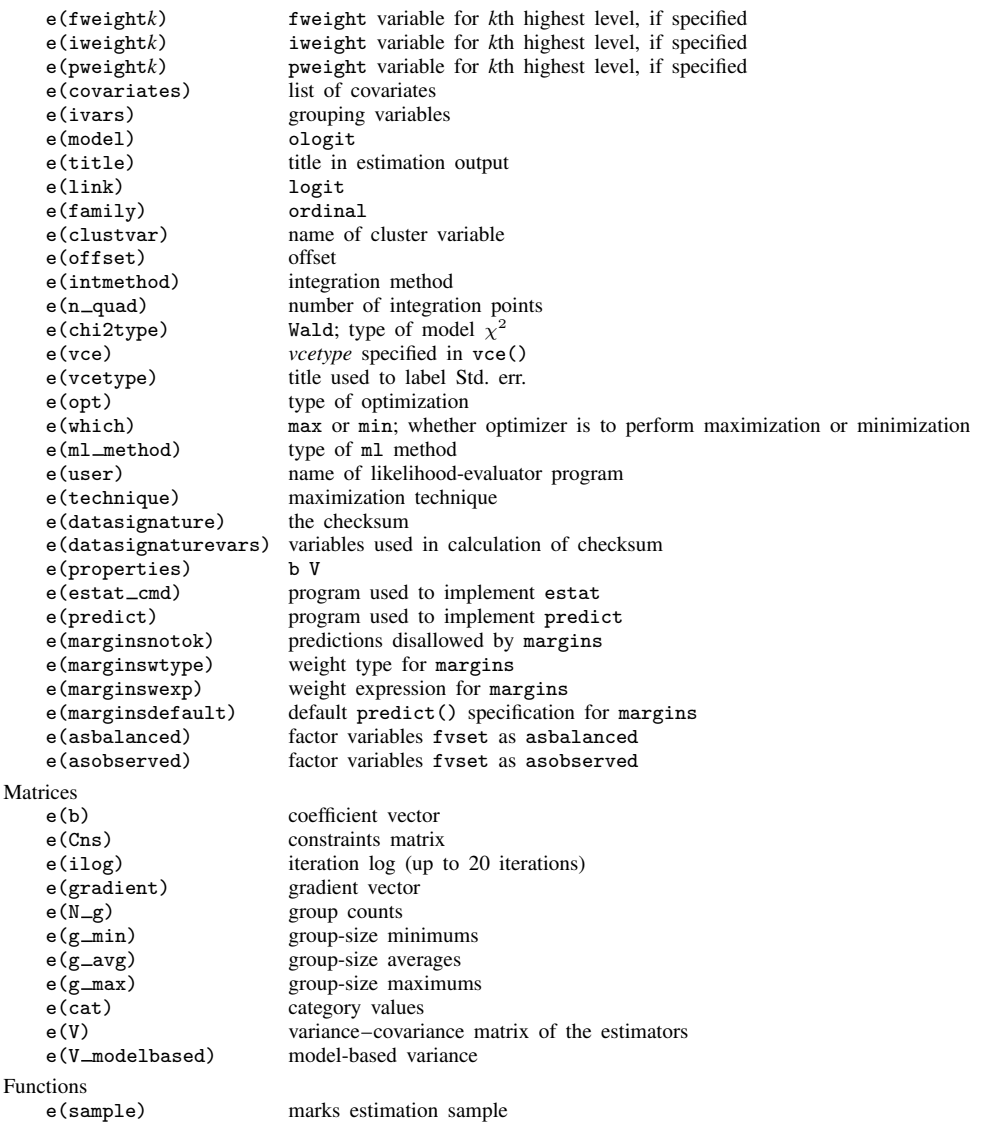

In addition to the above, the following is stored in  $r()$ :

Matrices<br> $r$ (table)

matrix containing the coefficients with their standard errors, test statistics,  $p$ -values, and confidence intervals

Note that results stored in  $r()$  are updated when the command is replayed and will be replaced when any r-class command is run after the estimation command.

## <span id="page-12-0"></span>**Methods and formulas**

meologit is a convenience command for meglm with a logit link and an ordinal family; see [ME] [meglm](https://www.stata.com/manuals/memeglm.pdf#memeglm).

Without a loss of generality, consider a two-level ordered logistic model. The probability of observing outcome k for response  $y_{ij}$  is then

$$
p_{ij} = \Pr(y_{ij} = k | \kappa, \mathbf{u}_j) = \Pr(\kappa_{k-1} < \eta_{ij} + \epsilon_{it} \le \kappa_k)
$$
\n
$$
= \frac{1}{1 + \exp(-\kappa_k + \eta_{ij})} - \frac{1}{1 + \exp(-\kappa_{k-1} + \eta_{ij})}
$$

where  $\eta_{ij} = \mathbf{x}_{ij}\boldsymbol{\beta} + \mathbf{z}_{ij}\mathbf{u}_j + \text{offset}_{ij}$ ,  $\kappa_0$  is taken as  $-\infty$ , and  $\kappa_K$  is taken as  $+\infty$ . Here  $\mathbf{x}_{ij}$  does not contain a constant term because its effect is absorbed into the cutpoints.

For cluster j,  $j = 1, ..., M$ , the conditional distribution of  $y_j = (y_{j1}, ..., y_{jn_j})'$  given a set of cluster-level random effects  $\mathbf{u}_i$  is

$$
f(\mathbf{y}_j|\boldsymbol{\kappa}, \mathbf{u}_j) = \prod_{i=1}^{n_j} p_{ij}^{I_k(y_{ij})}
$$
  
= 
$$
\exp \sum_{i=1}^{n_j} \left\{ I_k(y_{ij}) \log(p_{ij}) \right\}
$$

where

$$
I_k(y_{ij}) = \begin{cases} 1 & \text{if } y_{ij} = k \\ 0 & \text{otherwise} \end{cases}
$$

Because the prior distribution of  $\mathbf{u}_i$  is multivariate normal with mean 0 and  $q \times q$  variance matrix Σ, the likelihood contribution for the jth cluster is obtained by integrating  $u_j$  out of the joint density  $f(\mathbf{y}_j, \mathbf{u}_j),$ 

<span id="page-12-1"></span>
$$
\mathcal{L}_{j}(\boldsymbol{\beta}, \boldsymbol{\kappa}, \boldsymbol{\Sigma}) = (2\pi)^{-q/2} |\boldsymbol{\Sigma}|^{-1/2} \int f(\mathbf{y}_{j} | \boldsymbol{\kappa}, \mathbf{u}_{j}) \exp(-\mathbf{u}_{j}^{\prime} \boldsymbol{\Sigma}^{-1} \mathbf{u}_{j}/2) d\mathbf{u}_{j}
$$
  
=  $(2\pi)^{-q/2} |\boldsymbol{\Sigma}|^{-1/2} \int \exp\{h(\boldsymbol{\beta}, \boldsymbol{\kappa}, \boldsymbol{\Sigma}, \mathbf{u}_{j})\} d\mathbf{u}_{j}$  (2)

where

$$
h(\beta, \kappa, \Sigma, \mathbf{u}_j) = \sum_{i=1}^{n_j} \left\{ I_k(y_{ij}) \log(p_{ij}) \right\} - \mathbf{u}_j' \Sigma^{-1} \mathbf{u}_j / 2
$$

and for convenience, in the arguments of  $h(\cdot)$  we suppress the dependence on the observable data  $(\mathbf{y}_i, \mathbf{r}_i, \mathbf{X}_i, \mathbf{Z}_i).$ 

The integration in [\(2\)](#page-12-1) has no closed form and thus must be approximated; see [Methods and](https://www.stata.com/manuals/memeglm.pdf#memeglmMethodsandformulas) [formulas](https://www.stata.com/manuals/memeglm.pdf#memeglmMethodsandformulas) in [ME] [meglm](https://www.stata.com/manuals/memeglm.pdf#memeglm) for details.

meologit supports multilevel weights and survey data; see [Methods and formulas](https://www.stata.com/manuals/memeglm.pdf#memeglmMethodsandformulas) in [ME] [meglm](https://www.stata.com/manuals/memeglm.pdf#memeglm) for details.

### <span id="page-13-0"></span>**References**

- <span id="page-13-2"></span>Flay, B. R., B. R. Brannon, C. A. Johnson, W. B. Hansen, A. L. Ulene, D. A. Whitney-Saltiel, L. R. Gleason, S. Sussman, M. D. Gavin, K. M. Glowacz, D. F. Sobol, and D. C. Spiegel. 1988. The television, school, and family smoking cessation and prevention project: I. Theoretical basis and program development. Preventive Medicine 17: 585–607. [https://doi.org/10.1016/0091-7435\(88\)90053-9](https://doi.org/10.1016/0091-7435(88)90053-9).
- <span id="page-13-3"></span><span id="page-13-1"></span>Rabe-Hesketh, S., and A. Skrondal. 2022. [Multilevel and Longitudinal Modeling Using Stata](http://www.stata-press.com/books/multilevel-longitudinal-modeling-stata/). 4th ed. College Station, TX: Stata Press.

### **Also see**

- [ME] [meologit postestimation](https://www.stata.com/manuals/memeologitpostestimation.pdf#memeologitpostestimation) Postestimation tools for meologit
- [ME] **[meoprobit](https://www.stata.com/manuals/memeoprobit.pdf#memeoprobit)** Multilevel mixed-effects ordered probit regression
- [ME] **[me](https://www.stata.com/manuals/meme.pdf#meme)** Introduction to multilevel mixed-effects models
- [BAYES] [bayes: meologit](https://www.stata.com/manuals/bayesbayesmeologit.pdf#bayesbayesmeologit) Bayesian multilevel ordered logistic regression
- [SEM] **[Intro 5](https://www.stata.com/manuals/semintro5.pdf#semIntro5)** Tour of models ([Multilevel mixed-effects models](https://www.stata.com/manuals/semintro5.pdf#semIntro5RemarksandexamplesMultilevelmixed-effectsmodels))
- [SVY] [svy estimation](https://www.stata.com/manuals/svysvyestimation.pdf#svysvyestimation) Estimation commands for survey data
- [XT] **[xtologit](https://www.stata.com/manuals/xtxtologit.pdf#xtxtologit)** Random-effects ordered logistic models
- [U[\] 20 Estimation and postestimation commands](https://www.stata.com/manuals/u20.pdf#u20Estimationandpostestimationcommands)

Stata, Stata Press, and Mata are registered trademarks of StataCorp LLC. Stata and Stata Press are registered trademarks with the World Intellectual Property Organization of the United Nations. StataNow and NetCourseNow are trademarks of StataCorp LLC. Other brand and product names are registered trademarks or trademarks of their respective companies. Copyright (c) 1985–2023 StataCorp LLC, College Station, TX, USA. All rights reserved.

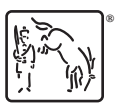

For suggested citations, see the FAQ on [citing Stata documentation](https://www.stata.com/support/faqs/resources/citing-software-documentation-faqs/).